# **Advantech AE Technical Share Document**

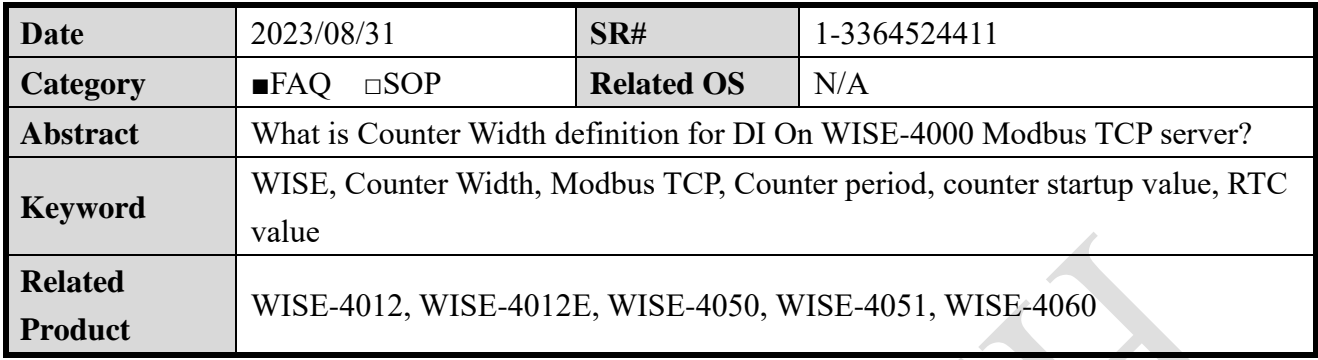

## ◼ **Problem Description:**

How to setup counter startup value through Modbus address? What is "counter width"? How to R/W "counter width"? How to count the counter period through Modbus address? How to read RTC through Modbus TCP?

User can **read counter period**, **R/W counter value**, and **read RTC value** through "Counter Width" address.

## ■ Brief Solution:

There is "Counter Width" on the configuration page of Modbus address of web utility (figure 1). User can **read counter period**, **R/W counter value**, and **read RTC value** through this address.

| WISE-4051             |                                                                                     |                                                    |                       |
|-----------------------|-------------------------------------------------------------------------------------|----------------------------------------------------|-----------------------|
| <b>O</b> Information  |                                                                                     |                                                    |                       |
| Configuration         | Configuration                                                                       |                                                    |                       |
| <b>III</b> I/O Status | Wireless<br>Network App<br>Time & Date<br>Time Sync<br><b>Modbus</b><br>Information | Control<br>General<br>Cloud<br>Firmware<br>Account |                       |
| <b>¢</b> & Advanced ▼ | Coils Status(0X)                                                                    |                                                    | Holding Registers(4X) |
| <b>Access Control</b> | <b>Setting Address</b>                                                              |                                                    |                       |
| Data Logger           |                                                                                     |                                                    |                       |
| Diagnostician         | Item                                                                                | <b>Base Address</b>                                | Length                |
|                       | <b>Counter Frequency</b>                                                            | $\overline{1}$                                     | 16                    |
|                       | Module Name                                                                         | 211                                                | $\overline{4}$        |
|                       | <b>DI Status</b>                                                                    | 301                                                | $\overline{1}$        |
|                       | Counter Width                                                                       | 401                                                | 48                    |
|                       | <b>Expansion Word</b>                                                               | 1001                                               | 32                    |
|                       | <b>Expansion Bit Error Code</b>                                                     | 1101                                               | 32                    |
|                       | <b>Expansion Word Error Code</b>                                                    | 1201                                               | 32                    |
|                       | Data Log Status                                                                     | 5101                                               | $\overline{1}$        |
|                       | Wi-Fi RSSI status                                                                   | 5302                                               | $\mathbf{1}$          |
|                       |                                                                                     |                                                    |                       |

Figure 1. Counter Width

#### **ADVANTECH Enabling an Intelligent Planet**

The length of Counter Width depends on the number of DI channels of the module, and each DI channel occupies 6 bytes. Such as WISE-4051 has 8-ch of DI, the length of Counter Width is 48. WISE-4012 has 4-ch of DI maximum; the length of Counter Width is 24.

Here, this document explains how it works though channel 3 of WISE-4051.

In figure 2, channel 3 is setup as a counter, the Modbus address is 40419 – 40424, totally 6 bytes.

| <b>Status</b>  |           |                                                     | 미디디 이미 전전이 되어서<br>同国西国 园园 园园                                                                                                    |
|----------------|-----------|-----------------------------------------------------|----------------------------------------------------------------------------------------------------|
| Channel        | Mode      | <b>Status</b>                                       | ModSca1                                                                                                    |
| $\mathbf{0}$   | <b>DI</b> |                                                     | $\mathbf{1}$<br>Device Id:<br>Number of Polls: 1584<br>0401<br>Address:<br><b>MODBUS Point Type</b><br>Valid Slave Response:                                                                                                    |
|                | DI        |                                                     | 48<br>03: HOLDING REGISTER<br>Length:<br>$\overline{\phantom{a}}$<br>Rese                                                                                                    |
| $\overline{2}$ | DI        |                                                     |                                                                                                    |
| Ä              | Counter   | 8888888892<br><b>D</b> Reset<br><b>Start</b>        | 40401:<br>$40427:$ <<br>40440:<br>0><br>40414:<br>0><br>0><br>0                                                                                                    |
|                | Counter   | 888888888 <b>8</b><br><b>D</b> Reset<br><b>Star</b> | 40402: <<br>$40415:$ <<br>40428:<br>40441:<br>0><br>0><br>0><br>0><br>$40416:$ <<br>40403: <<br>$40429:$ <<br>$40442:$ <<br>0<br>0<br>0><br>0><br>$40417:$ <<br>40430:<br>$40443:$ <<br>40404:<br>0.5<br>0<br>0<br>0 <sub>2</sub><br>$40431:$ <<br>40405:<br>$40418 - c$<br>40444:<br>0 <sub>2</sub><br>$\mathbb{R}$<br>0><br>0<br>40432:<br>40406:<br>40419:<br>95 <sub>2</sub><br>40445:<br>0><br>0><br>0> |
| 5              | Counter   | θ<br>888888881<br><b>D</b> Reset<br><b>Star</b>     | 40407: <<br>40420:<br>40433:<br>40446:<br>0><br>0><br>0><br>0<br>40408: <<br>$40421:$ <<br>71<br>40434:<br>$40447:$ <<br>0><br>0<br>0<br>$40422:$ <<br>40435:<br>40409: <<br>0><br>$40448:$ <<br>0<br>0<br>0><br>40410:<br>$40423: < -15957$ $40436:$<br>0<br>0<br>40424: <23180<br>40411:<br>40437:<br>0><br>0 <sub>2</sub>                                                                                 |
| 6              | Counter   | 888888886<br>-8<br><b>D</b> Reset<br><b>Start</b>   | 40425:<br>40412:<br>40438:<br>0><br>0<br>0.5<br>$0 > 40426$ : <<br>40413:<br>0><br>$0 > 40439$ :                                                                                                    |
| $\overline{7}$ | <b>DI</b> |                                                     | Polls: 15<br>For Help, press F1                                                                                                    |

Figure 2. Channel 3 and the corresponding address.

## **Section I. Read counter period**

The first 2 bytes indicates the period of  $N<sup>th</sup>$  pulse and N-1<sup>th</sup> pulse with unit millisecond.

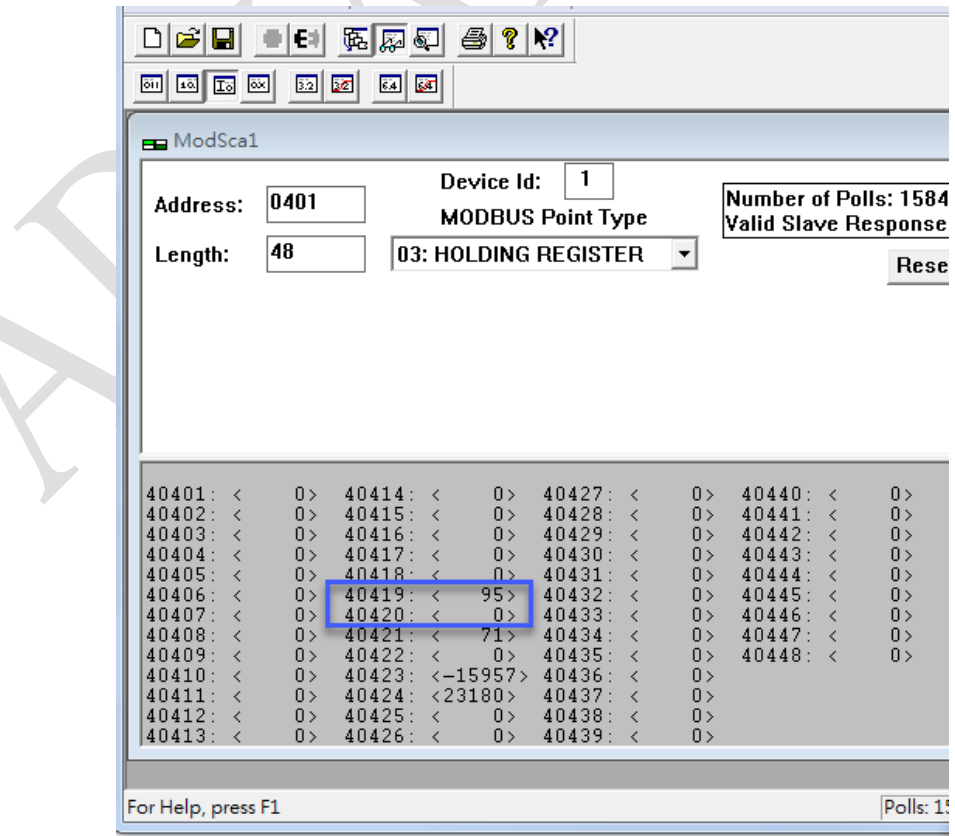

#### **AD\ANTECH Enabling an Intelligent Planet**

Figure 3. The period of  $N<sup>th</sup>$  pulse and N-1<sup>th</sup> pulse with unit millisecond.

#### **Section II. R/W counter value**

The address 40421 – 40422 indicates the counter value. This value can be written into different value. So, user can setup the startup value through this address.

| ModSca1                                                                                                    | ModSca1                                                                                                    |
|----------------------------------------------------------------------------------------------------|----------------------------------------------------------------------------------------------------|
| $\mathbf{1}$<br>Device Id:<br>Number of Pol<br>0401<br>Address:<br><b>MODBUS Point Type</b><br>Valid Slave Re<br>$\mathbb{Z}$<br>48<br><b>Write Register</b><br>Length:                                                                                                    | Device Id:<br>Number of Pol<br>0401<br>Address:<br><b>MODBUS Point Type</b><br>Valid Slave Re<br>48<br>03: HOLDING REGISTER<br>$\blacktriangledown$<br>Length:                                                                                                    |
| Node: $\boxed{1}$<br> 421<br>Address:<br>2<br>1000<br>Value:<br>Update<br>Cancel<br>3<br>$40401:$ <<br>$40440: \leq$<br>$40402:$ <<br>$40441:$ <<br>$40403:$ <<br>$40442:$ <                                                                                                    | $40401:$ <<br>40414: <<br>0><br>40427: <<br>$40440:$ <<br>0><br>0><br>40402:<br>40428:<br>$40415:$ <<br>$40441:$ <<br>0><br>0><br>0><br>$40403:$ <<br>40429:<br>$40442: \times$<br>40416:<br>0><br>0><br>0>                                                                                                    |
| $40430:$ <<br>$40404:$ <<br>40417: <<br>0><br>$40443: \times$<br>0><br>0><br>$40405:$ <<br>0><br>0><br>40418:<br>$40431:$ <<br>0><br>40444:<br>$40406:$ <<br>$40419:$ <<br>872<br>$40432: \times$<br>0><br>$40445: \times$<br>0><br>$10120 -$<br>$40433: \times$<br>40407:<br>حف<br>ы.<br>0><br>40446:<br>40408:<br>71<br>40421:<br>$40434:$ <<br>$40447: \times$<br>0><br>40409:<br>$40435: \times$<br>$40448:$ <<br>0><br>وكمد<br>404221 K<br>$U \geq$<br>3304<br>40410:<br>40423:<br>40436:<br>0><br>0><br>$\epsilon$<br>40411:<br>40424:<br>$\langle 23181 \rangle$<br>$40437:$ <<br>0><br>0><br>$ 40412: \; <$<br>40425:<br>$40438:$ <<br>0><br>0><br>0><br>$40426: \times$<br>$ 40413: \; <$<br>$40439:$ <<br>0><br>0><br>0> | $ 40404: \times$<br>$40430:$ <<br>$40443: \times$<br>40417:<br>0><br>0><br>0><br>40405:<br>0><br>40431:<br>40444:<br>40418:<br>0><br>$0 \rightarrow$<br>$40406:$ <<br>$40419:$ <<br>872<br>40432: <<br>$40445: \times$<br>0><br>0><br>$40420 -$<br>$40433: \times$<br>حف<br>40446:<br>40407:<br>0><br>шx<br>1000<br>40434:<br>140408:<br>$40421 - c$<br>$40447: \times$<br>0><br>4<br>140409:<br>$40435: \times$<br>$40448: \times$<br>0><br>404221 K<br>$U \Sigma$<br>3304<br>$ 40410: \; <$<br>0<br>$40423: \leq$<br>$40436:$ <<br>0><br>40411:<br>40424:<br>$\langle 23181 \rangle$<br>40437:<br>0><br>0><br>40412:<br>40425: <<br>$40438:$ <<br>0><br>0><br>0><br>$40439: \times$<br>$ 40413: \; <$<br>40426:<br>0><br>0><br>0> |

Figure 4. The addresses of counter value.

## **Section III. Read RTC value**

The last 2 bytes shows the value of RTC (real-time clock). Suggest using binary to read the value. For example, in figure 5 (a), shows in decimal format, but cannot directly read by human's eyes.

After extract the binary value of figure 5 (b), and convert into decimal format, it is 1519193316. This number is represented as UTC format. Copy-past into website and convert the format into GMT, as shown in figure 6.

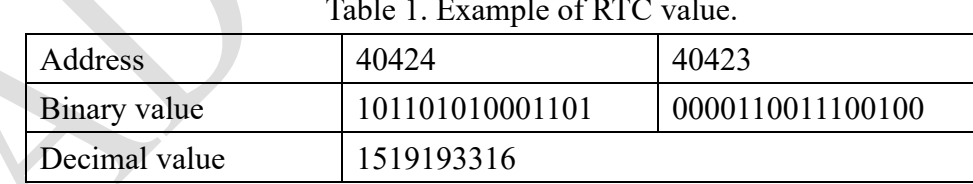

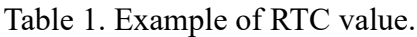

#### **Enabling an Intelligent Planet AD\4NTECH**

| $\mathbf{Z}$<br>▣<br>$\qquad \qquad \Box$<br>ModScan32 - ModSca1                                                                                                    | $\mathbf{x}$<br>回<br>$\qquad \qquad =$<br>ModScan32 - ModSca1                                                                                                    |
|----------------------------------------------------------------------------------------------------|----------------------------------------------------------------------------------------------------|
| Connection Setup View Window Help<br>File                                                                                                    | View Window<br>Help<br><b>File</b><br>Connection Setup                                                                                                    |
| 미려데<br>$\blacksquare$ e $\boxtimes$<br>4<br> 2 <br>?∣                                                                                                    | 미려데<br>圖<br>$  \mathcal{C}  $<br> 2 <br>$ \bullet $ Ei<br>医胸包                                                                                                    |
| 网网商网<br><b>R</b><br>囫<br>E.<br>$\overline{54}$                                                                                                    | 画画画画<br>⊡<br>$\overline{32}$<br>团<br>圆                                                                                                    |
| ModSca1                                                                                                    | ModSca1                                                                                                    |
| 1<br>Device Id:<br>0401<br>Address:<br><b>MODBUS Point Typ</b>                                                                                                    | $\mathbf{1}$<br>Device Id:<br><b>Number</b><br>0401<br>Address:<br><b>MODBUS Point Type</b><br>Valid Sla                                                                                                    |
| 48<br>03: HOLDING REGISTE<br>Length:                                                                                                    | 48<br>03: HOLDING REGISTER<br>Length:<br>▼                                                                                                    |
|                                                                                                    |                                                                                                    |
| 40401: <<br>40414: <<br>40427:<br>0><br>0><br>40428:<br>$40402:$ <<br>40415: <<br>0><br>0><br>40429:<br>40403: <<br>$40416:$ <<br>0><br>0><br>40430:<br>$4 \cap 4 \cap 4$ $\cdot$ $\cdot$<br>0><br>40417: <<br>0><br>40431:<br>40405: <<br>$40418:$ <<br>0><br>0><br>872<br>40432:<br>$40406: \times$<br>0><br>$40419:$ <<br>0><br>40420: <<br>0><br>40433:<br>40407: < | 40401: <00000000000000000<br>40414: < 00000000000000000<br>40402: <00000000000000000<br>40415: < 0000000000000000<br>40403: <00000000000000000<br>40416: < 0000000000000000<br><0000000000000000><br>40417: < 00000000000000000<br>40404:<br>40405: <00000000000000000<br>40418: <00000000000000000<br>40406: < 0000000000000000<br>$40419: \langle 0000001101101000 \rangle$<br><0000000000000000<br>40420: <00000000000000000<br>40407: |
| 40408: <<br>46 ><br>40434:<br>0><br>40421: <<br>40409: <<br>$40422 -$<br>$\rightarrow$<br>40435:<br>0><br>40423: < 3300<br>40436:<br>$40410:$ <<br>0><br>40411:<br>40437:<br>40424: < 23181<br>0><br>40412: <<br>40438:<br>0><br>40425: <<br>$U \Sigma$<br>$40413:$ <<br>$40426: \times$<br>0><br>40439:<br>0>                                                          | <0000000000000000<br>40408:<br>40421: < 00000000000101110><br>40409: <00000000000000000<br>$40422 \cdot \times 00000000000000001$<br>< 00000000000000000><br>40423: <00000110011100100><br>40410:<br>40411: < 00000000000000000<br>40424: <0101101010001101><br>40412: <00000000000000000<br>40425: < 000000000000000000<br>40413: <00000000000000000<br>40426: <00000000000000000                                                        |
| For Help, press F1                                                                                                    | For Help, press F1                                                                                                    |

Figure 5. (a) RTC in decimal format. (b) RTC in binary format.

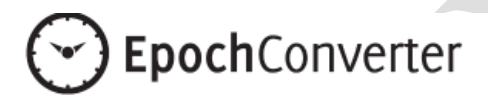

# Epoch & Unix Timestamp Conversion Tools

The current Unix epoch time is 1519194164

## Convert epoch to human readable date and vice versa

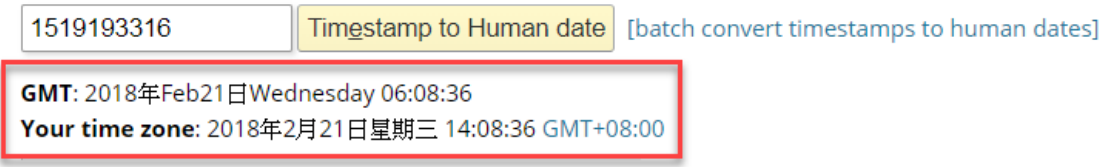

Figure 6. RTC after converted into GMT format.

Example converting website:<https://www.epochconverter.com/>